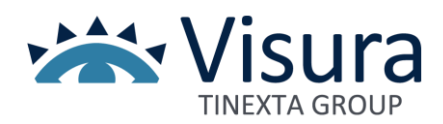

## **Procedura di attivazione servizio di conservazione**

## **Fatturazione Elettronica – ciclo passivo**

Di seguito l'indicazione dei moduli ricevuti a mezzo PEC:

✓ 1\_IsiSviluppo\_RichAttiv\_FE

✓ 2\_Mod.NAMDOC04\_ITA\_Rev02\_01.2022\_DelegatoConserv

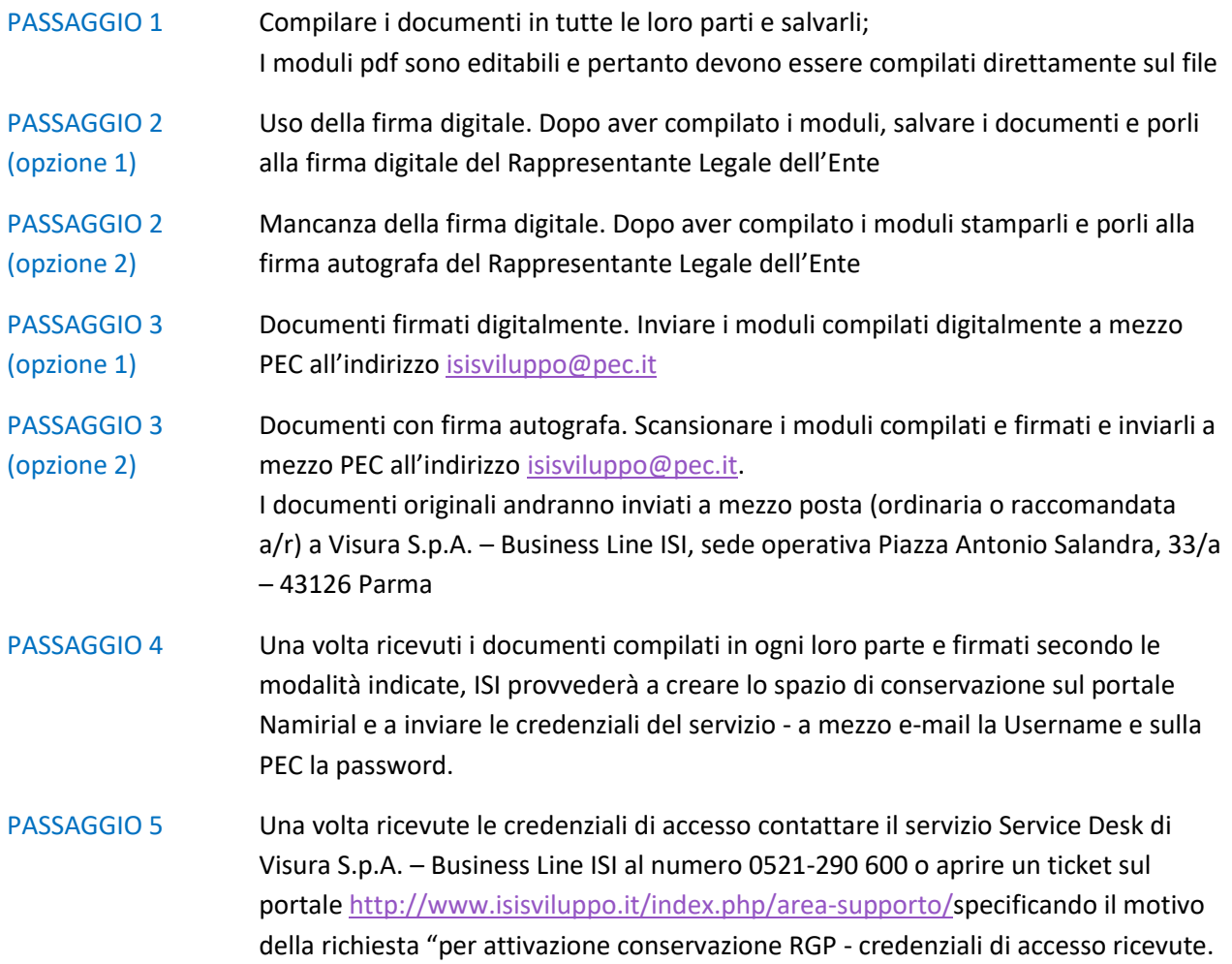

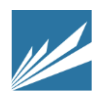